# **Foreman - Bug #1232**

## **unable to assign OS default provisioning templates**

10/20/2011 12:57 AM - Ohad Levy

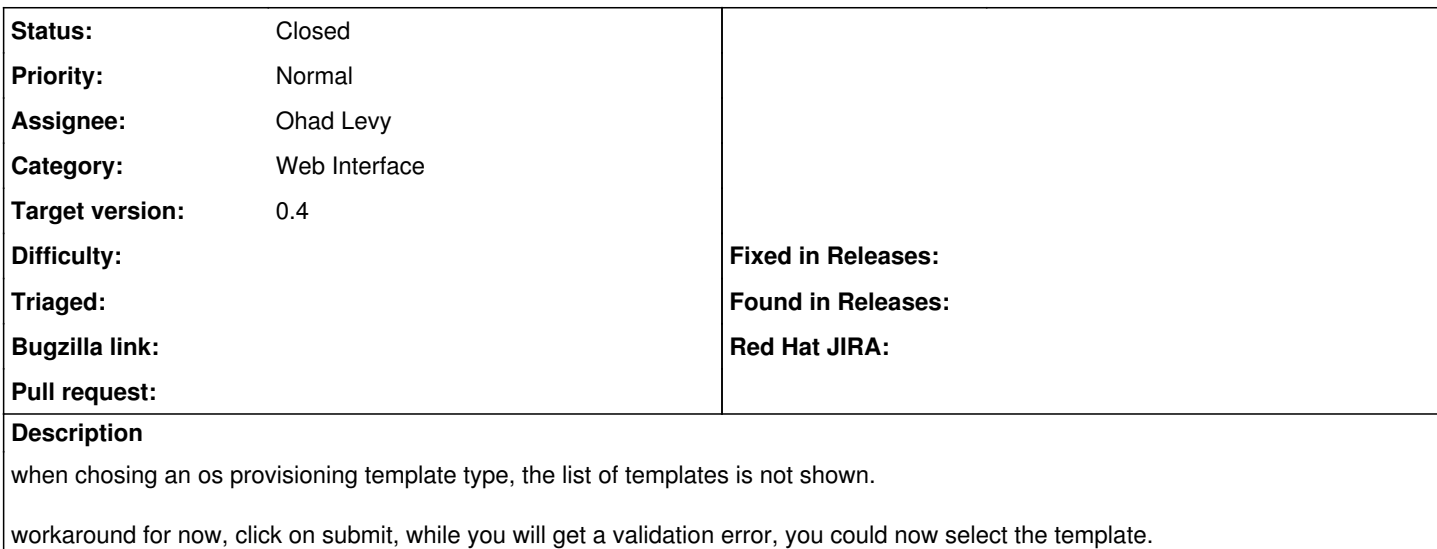

#### **Associated revisions**

### **Revision 9c3f01c5 - 10/24/2011 04:47 AM - Ohad Levy**

fixes #1232 - unable to assign OS default provisioning templates

### **History**

## **#1 - 10/24/2011 04:47 AM - Ohad Levy**

*- Subject changed from os templates ajax call seems to be broken to unable to assign OS default provisioning templates*

#### **#2 - 10/24/2011 05:47 AM - Ohad Levy**

*- Status changed from New to Closed*

*- % Done changed from 0 to 100*

Applied in changeset [9c3f01c51fd550afae14e6b63d6c830d9125088a.](https://projects.theforeman.org/projects/foreman/repository/foreman/revisions/9c3f01c51fd550afae14e6b63d6c830d9125088a)